# **Outlook Tips and Tricks**

#### Platform

- ACL emails are accessible from the Outlook Website and the Outlook App
- Can also set up outlook in your phone's default mail app.

| Microsoft                              |                                                                                                    |
|----------------------------------------|----------------------------------------------------------------------------------------------------|
|                                        | Inbox     Inbox            |
| Sign in                                | Council Other + Filter:     Date View      Council Other + Filter:     Date View      Council Other + Filter:     Council Other + Filter:      |
| communityplan.coord3@guidesontario.org | Legisland Bridge Texange     Legisland Legisland Legisland     Legisland Legisland Legisland     Legisland Legisland Legisland     Legisland Legisland     Legisland Legisland     Legisland Legisland     Legisland Legisland     Legisland Legisland     Legisland     Legislandd     Legisland     Legisland        |
|                                        | Veri kal Covert<br>Veri kal Covert<br>Veri kal Covert<br>Original Statute<br>Original Statute<br>Original Statute<br>Veri kal Covert<br>Original Statute<br>Veri kal Covert<br>Original Statute<br>Veri kal Covert<br>Veri kal Covert                                                                                                    |
| lo account? Create one!                | Vesterday Donay Kane Vesterday Donay Kane Vesterday Donay Kane Vesterday Donay Kane Vesterday Donay Kane Vesterday Vesterday Donay Kane Vesterday Vesterday Donay Kane Vesterday Vesterday Donay Kane Vesterday Vesterday Donay Vesterday Donay Vesterday Vesterday Donay Vesterday Donay Vest |
| an't access your account?              | Count of evening stateway     Count of evening stateway     Count of evening stateway     Count of evening stateway     Count of evening stateway     Count of evening stateway     Count of evening stateway     Count of evening stateway     Count of evening stateway     Count of evening stateway     Count of evening stateway     Count of evening stateway     Count of evening stateway     Count of evening stateway     Count of evening     Count of evening     Coun      |
|                                        | Team Bonnie Kearney Hit Good al of the pittures from the particular strength of the pittures from the pittures from the second strength of the second strength of the second strength o |
| Back Next                              | H Certif Lightlander al of the par.<br>Q  Q Q Q Q Q Q Q Q Q Q Q Q Q Q Q Q Q                                                                                                    |
|                                        | d o □ Maria Bates<br>IIII + ▷ ○                                                                                                    |

# Viewing Emails – Conversation vs. Messages

Messages:

• Each email received will have a separate line in the inbox

Conversations/Thread:

- Will group by Conversation history to put emails chains together
- May be useful to find the history on an email, or the email chain as it will pull any related emails regardless of their folder.
- Note: if there are side conversations, or changes to the subject line, it may or may not get pulled in – need to be careful when replying to emails.
- Any mail merged items, such as placement notifications from the CPCs, or any items with the same subject line, may also get pulled into the Conversation view.

| Inbox                                                                                    | Filter             | ~ •           |
|------------------------------------------------------------------------------------------|--------------------|---------------|
| Next: AC 13 - Monthly Call • ACL Calls                                                   | Filter             |               |
| Cherylyn Sawatzky                                                                        | ✓ All              |               |
| Re: Sunday session on Outlook - direction neede                                          | Unread             |               |
| Hi Michelle, That's exactly what I'm aiming for.                                         | To me              |               |
| Michelle Binns                                                                           | Flagged            |               |
| RE: Help - Forum presentation issue<br>Thanks to all of you for your support and content | Mentions           |               |
| Correl Theorem                                                                           | Sort by            | >             |
| Carol Thomas<br>ACL Forum                                                                | Show as            | > V Messages  |
| This message is being sent on behalf of Cherylyn                                         | Show Focused Inbox | Conversations |
|                                                                                          | -                  |               |

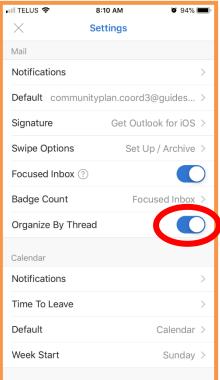

## Sort/Filter Emails

- Outlook online: allows you to sort and filter the emails in your inbox, or folders, in a variety of ways depending on your need – subject, sender, date, etc...
- Outlook App: sorted automatically by date received with new emails on top. You are able to filter these to show only unread emails, or only "flagged" emails

| Inbox                                                    |                     | Filter  | ~   |             |   |
|----------------------------------------------------------|---------------------|---------|-----|-------------|---|
| Next: No events for the nex                              | Filter              |         |     |             |   |
| Nina Heydari                                             | ✓ All               |         |     |             |   |
| GGC ON: Safe Guide Susper                                | Unread              |         |     |             |   |
| Good morning ACL's and Cor                               | To me               |         |     |             |   |
| Karen Chan                                               | Flagged             |         |     |             |   |
| GGC ON - PRC Final Remine<br>Hi Ladies PRC Final Reminde | Mentions            |         |     |             |   |
|                                                          | Sort by             |         | >   | ↓ Date      |   |
| Karen Chan<br>GGC ON - PRC Expiry Cance                  | Show as             |         | >   | From        |   |
| Hello ACL, ACL Advisors and C                            | ommunity Planners   | , Р     |     | То          |   |
| Amanda Bacchus                                           |                     |         | Û   | Subject     | C |
| Girl Registration Waitlist                               | (7)                 | 9/29/20 | 017 | Attachments |   |
| Good afternoon All, Please se                            | e attached. Have a  | nic     |     | Importance  |   |
| Maryse Le Henaff                                         |                     |         |     | Size        |   |
| Placement Notification                                   |                     | 10/31/2 | 016 |             |   |
| The Guiding Sisterhood is arou                           | vinal The followina | me      |     |             |   |

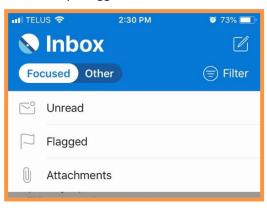

### Search

- Can search for an email by: key word, iMIS number, Unit name, Guider name, etc
- Outlook Online: the results can be filtered in a variety of ways including the folder they are in, who the message is from, If there is an attachment, as well as a date range.
- Outlook app: the only filter you can apply is the presence of an attachment or flag

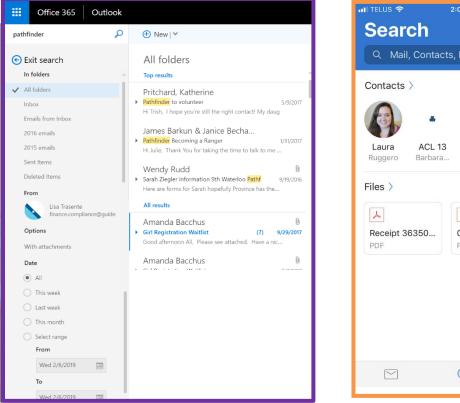

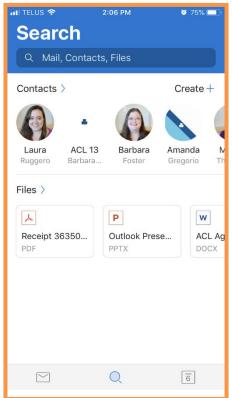

## Setting up folders and sub folders

- Folders and subfolders can be set up to help keep the email account organized, and move items out of the inbox
  - BEST PRACTICE: Only items requiring action are stored in the inbox.
- Some ideas: by unit, by town, by theme (Safe Guide suspensions, PRCs, events, eNews, Issues), or a combination of these)
- Outlook App: Setting up and moving folders is more difficult in the App select an email select the folder image to file, create a new folder from this screen.
- Outlook Online: right click on the location you wish to create a new folder. Folders can be moved by dragging and dropping within other folders.

| <ul> <li>Folders</li> <li>Favorites</li> </ul> | Lá<br>Ne | Ontario Guides 2019-01-14     HDSB New Permit Request     Email address of submitter |
|------------------------------------------------|----------|--------------------------------------------------------------------------------------|
| Inbox                                          |          | communityplan.coord3@guidesontario.o                                                 |
| Drafts                                         |          |                                                                                      |
| Sent Items                                     |          |                                                                                      |
| Deleted Items 3                                |          | 11 TELUS 🗢 3:38 PM 🛛 61%                                                             |
| <ul> <li>Laura Whitfield</li> </ul>            |          | Move Conversation                                                                    |
| Y Inbox                                        |          | communityplan.coord3@guidesontale.org                                                |
| Create new subfolder<br>Drafts                 |          | Q Search                                                                             |
| Rename<br>Sent I                               |          |                                                                                      |
| Delete                                         |          | Favorites                                                                            |
| Delete all<br>Archiv                           |          |                                                                                      |
| Remove from Favorites                          |          | New Folder                                                                           |
| Conve<br>Move                                  |          | Folder name                                                                          |
| Junk E<br>Mark all as read                     |          |                                                                                      |
| Notes<br>Assign policy                         | >        | Cancel Create                                                                        |
| RSS S                                          | í I      | III Deleted Items                                                                    |
| ∧ Groups                                       | _        |                                                                                      |
|                                                |          | 🕞 Inbox 🗸                                                                            |

# Rules (Online Only)

- Rules can be created to automatically move emails to other folders
- Email will appear in the new folder as unread
- This may be beneficial for emails the come in regularly, and may not require immediate ACL attention

| Karen Chan<br>GGC ON - PRC Final Reminders<br>Hi Ladies PRC Final Reminders for                  | Reply                                            |                                                                                          |
|--------------------------------------------------------------------------------------------------|--------------------------------------------------|------------------------------------------------------------------------------------------|
| Karen Chan<br>GGC ON - PRC Expiry Cancellatio                                                    | Reply all<br>Forward                             | ✓ок 🗙 Cancel<br>New inbox rule                                                           |
| Hello ACL, ACL Advisors and Comr<br>Amanda Bacchus                                               | Delete<br>Archive                                | Name<br>E-NEWS                                                                           |
| Girl Registration Waitlist     Good afternoon All, Please see att                                | Mark as unread<br>Pin                            | When the message arrives, and it matches all of these conditions X It was received from. |
| Maryse Le Henaff<br>Placement Notification                                                       | Flag                                             | ACL7                                                                                     |
| The Guiding Sisterhood is growing!                                                               | Mark as junk<br>Ignore                           | Add condition                                                                            |
| Girl Guides - Ontario<br>Aug 12th, 2016: Guide ON Events<br>Problem viewing this email? Click h  | Move ><br>Categorize >                           | Do all of the following Move the message to folder  Reference                            |
| Girl Guides - Ontario                                                                            | Create rule                                      | Add action                                                                               |
| Problem viewing this email? Click h                                                              | Show in immersive reader<br>View message details | Except if it matches any of these conditions  Select one                                 |
| Girl Guides - Ontario<br>May 20 2016: Guide ON Event New<br>Problem viewing this email? Click he |                                                  | Add exception<br>Stop processing more rules (What does this mean?)                       |

## Categories (Online Only)

- Can be used to identify pending items, or items under a similar topic/theme
- Not available in the app

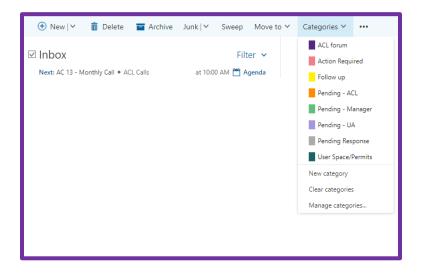

## Flags

- Can be used to highlight important emails
- Can be used to highlight emails that require action
- Can be used to identify to yourself emails that you need to follow up on
- Outlook Online: Hover over email to show the flag option click to turn on. Right click to set follow up time. Click flag icon again to mark as completed (good if there are co-ACLs)
  - Can change the follow up timing (default is 1 day) helpful when you need to action something on a specific day
- Outlook App: press an hold on an email until it is selected click on the flag in bottom left of screen to apply flag

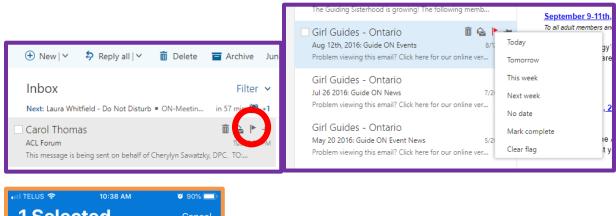

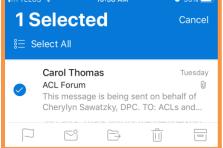

## Pinning Emails (Online Only)

- In Outlook Online hover over an email and click on the small pin on the right.
- This will bring an email to the top of your inbox regardless of your sorting settings
- Beneficial if you refer to an email frequently (process change, OneNote Binder Link)
- If email is moved into a folder it will remained "pinned" in the folder

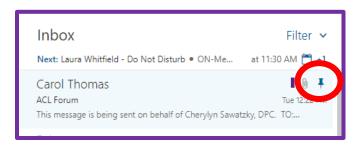

## Setting an Out of Office

• Can set for a designated amount of time – will turn off automatically

| <ul> <li>Make sure both internal ar<br/>set up</li> </ul>        | nd external Out of Office is                                                                                                    | Settings ×                                                                                                    |
|------------------------------------------------------------------|----------------------------------------------------------------------------------------------------|----------------------------------------------------------------------------------------------------|
|                                                                  | Cancel                                                                                                    | Search all settings                                                                                                    |
| Automati<br>Create automatic<br>to continue until                | ' reply (Out of Office) messages here. You can set your reply to start at a specific time, or set it                                                                                                    | Automatic replies<br>Create an automatic reply (Out of office)<br>message.                                                                   |
|                                                                  | tic replies<br>lies only during this time period                                                                                                    | Display settings<br>Choose how your Inbox should be organized.<br>Offline settings                                                           |
| End time<br>Bloci                                                | Wed 2/6/2019     TOO AM       Thu 2/7/2019     ToO AM       k my calendar for this period     7.00 AM       matically decline new invitations for events that occur during this period                                                                                                    | Use this computer when you're not connected<br>to a network.<br>Manage add-ins<br>Turn add-ins from your favorite app vendors on<br>and off. |
| Send a reply                                                     | ine and cancel my meetings during this period<br>once to each sender inside my organization with the following message:<br>$\underline{\underline{U}}  \underline{A}_{\underline{A}}  \underline{A}  \underline{A}_{\underline{C}}  \underline{A}_{\underline{C}}  \underline{A}_{$ | Manage connectors<br>Connect Outlook to your favorite services.                                                                              |
| office on I<br>If the mat                                        | u for your email. Please note that I am out of the<br>February 15.<br>ter is urgent, please contact <u>JoAnn Medcalf</u>                                                                                                    | Theme Default theme                                                                                                    |
| Regards,                                                         | inityplan.coord2@guidesontario.org.                                                                                                    | Notifications<br>On V                                                                                                    |
| ⊖ Send<br>● Send a re<br>B                                       | constic reply messages to senders outside my organization<br>replies only to senders in my Contact list<br>automatic replies to all external senders<br>ply once to each sender outside my organization with the following message:<br>$I  \underline{U}  \stackrel{A}{\to}  \underline{A}  \underbrace{A}  \underbrace{A}  \vdots \equiv \vdots \equiv \underbrace{ = \underbrace{ = } \underbrace{ = }  \checkmark \\ you \text{ for your email. Please note that I am out of the } $                                                                                                    |                                                                                                    |
| uil TELUS ♥ ※ 8:11 AM ♥ 94% ■)<br>X Settings                     | •••II TELUS ♥ 8:58 AM ♥ 91% ■•<br>< Office 365                                                                                                    | ITTELUS ♥ *     8:11 AM     ♥ 94%       X     Automatic Replies     ✓                                                                        |
| Help & Feedback                                                  | nfo<br>Email communityplan.coord3@guidesonta                                                                                                    | Automatic Replies                                                                                                    |
| Accounts                                                         | Description communityplan.coord3@guid                                                                                                    | Reply to everyone 🗸                                                                                                    |
| Office 365                                                       | Account of the                                                                                                    | Reply only to my organization                                                                                                    |
| Community plan.coord 3 wguideSo ><br>OneDrive for Business       | Automatic Replies OFF > D                                                                                                    | Use different messages                                                                                                    |
| Add Account                                                      | Save Contacts ⑦                                                                                                    | When enabled, a different message is sent to members<br>of my organization and everyone else.                                                |
| Notifications >                                                  | Having sync issues? Try resetting<br>your account.                                                                                                    | Reply to my organization with                                                                                                    |
| Default communityplan.coord3@guides >                            | Reset Account                                                                                                    | Thank you for your email. Please note that I am out of the office on February 15.                                                            |
| Signature Get Outlook for iOS > Swipe Options Set Up / Archive > | Delete Account                                                                                                    |                                                                                                    |
| Focused Inbox ⑦                                                  |                                                                                                    | Reply to external senders with<br>Thank you for your email. Please note that I am<br>out of the office on February 15.                       |
| Badge Count Focused Inbox >                                      |                                                                                                    | out of the onice of repludy 15.                                                                                                    |

<u>چې</u> و

## Tips and Tricks: Using Blind Carbon Copy (Bcc)

- If emailing a large group, BCC the emails
- Add a note to indicate who the recipients of the email are ie. "To all Community Guiders in Community 21"
- Personal emails are protected
- Saves you from the dreaded "Reply All"
- Helpful if you want everyone to receive the same messaging, but it is not a group conversation.
   Replies will come directly to you not to the whole group

|               | 🖬 TELUS 🗢 🛛 8:56 AM 🖉 94% 🖿                          |
|---------------|------------------------------------------------------|
| To            | X New Message communityplan.coord3@guidesontario.org |
| Cc            | То:                                                  |
| Add a subject | Cc/Bcc:                                              |
|               | Subject:                                             |
|               |                                                      |

#### Tips and tricks - sending email to yourself

- After a phone call or meeting it is important to make record of the conversation
- This can be done by emailing yourself details of the interaction (day, time, location, individual, etc)
- Allows future ACLs to have history on past conversations and actions by searching the inbox
   Paper trail include as many details as possible.

#### OneDrive for file storage

- Can be used to store relevant documents, reports, files on the ACL account
- Files can be uploaded from computer onto OneDrive
- Files can also be "edited" online using Word or Excel

| Office 365              | Outlook                  | + Nel 🗸 🗍 Upload 🗸 🗜 F                                                                                     | ilow ∨ 🤤 Sync                                                                        |                                                                                   |                                           |                               |
|-------------------------|--------------------------|----------------------------------------------------------------------------------------------------|--------------------------------------------------------------------------------------|-----------------------------------------------------------------------------------|-------------------------------------------|-------------------------------|
|                         | Office 365 $\rightarrow$ | Files           Name ~           Notebooks                                                                 | Madifie                                                                              | id ∨ Modified I<br>at 8:14 AM Laura Whith                                         |                                           | ile Size V Sharing<br>Private |
| Apps                    |                          | <ul> <li>Open</li> <li>← → × ↑ 🖹 → This</li> </ul>                                                         |                                                                                      | ර් Search Documents                                                               | ×<br>م                                    | Drag files here to upload     |
| Outlook                 | 🙆 OneDrive 🗄             | Organize - New folder                                                                                      | Name<br>Custom Office Templates                                                      | UII ▼<br>Date modified<br>1/25/2017 10:45 AM<br>10/28/2016 10:29                  | Type<br>File folder<br>File folder        |                               |
| Word                    | Excel                    | Pictures     Wideos     Local Disk (C:)                                                                    | My Data Sources<br>My Received Files<br>OneNote Notebooks<br>Outlook Files           | 3/17/2016 1:46 PM<br>2/4/2019 12:50 PM<br>12/15/2017 8:26 AM                      | File folder<br>File folder<br>File folder |                               |
| PowerPoint S SharePoint | OneNote                  | DVD RW Drive     DVD RW Drive     DId 5 Drive (M:     DId Archive Dr     Archive Exchar     Archive Photor | Outlook Files<br>Scanned Documents<br>Default.rdp<br>Wait list analysis - Jan 31.dsx | 1/17/2017 11:49 AM<br>2/7/2018 10:52 AM<br>1/15/2019 3:43 PM<br>1/31/2019 1:43 PM | File folder<br>Remote Desi                |                               |
| All apps $\rightarrow$  |                          | >                                                                                                    |                                                                                      | → All Files (*.*)                                                                 | *                                         |                               |